## html-CSS-javascript (synthèse):

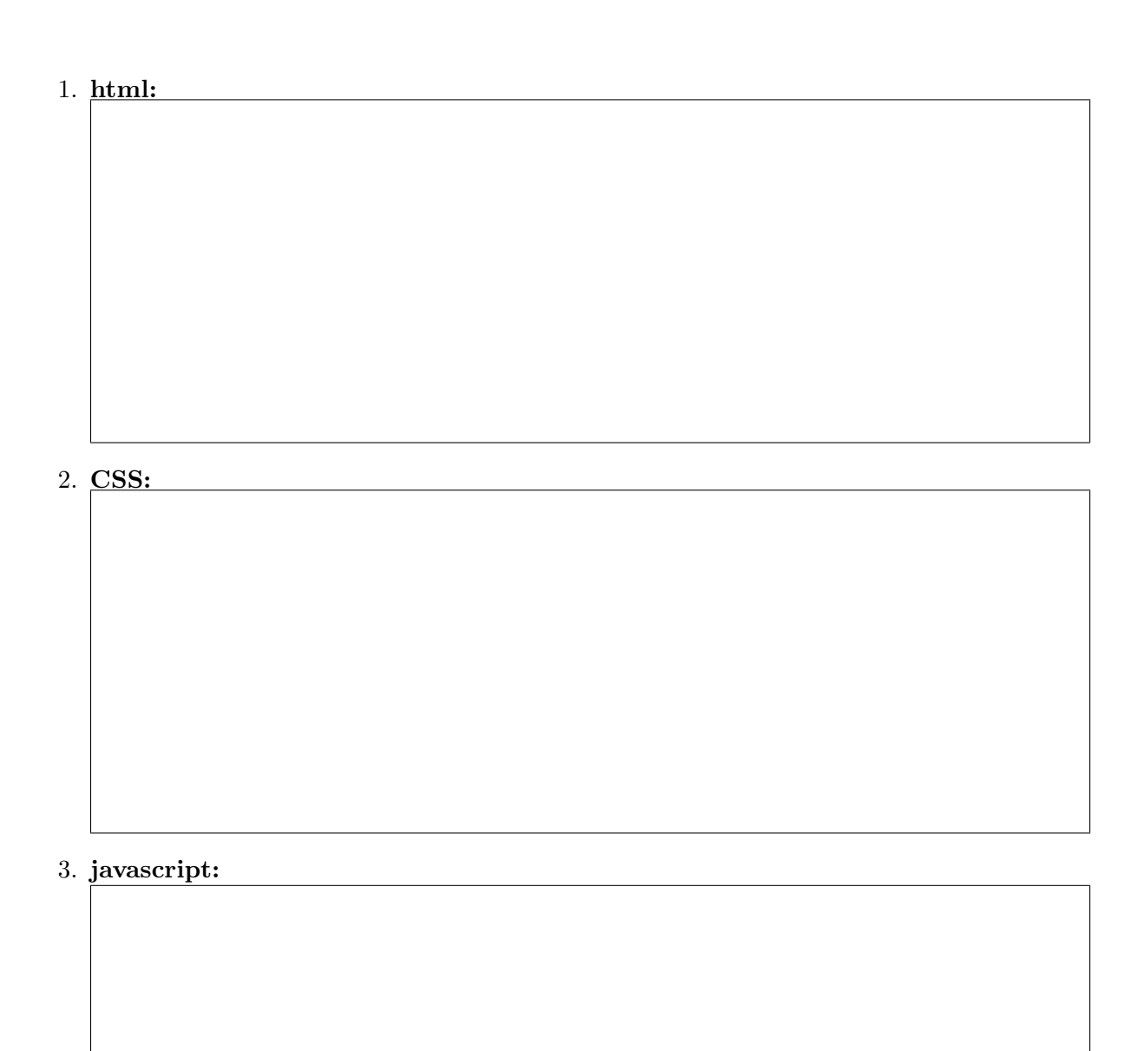